**ПРОЕКТ**

# **РАБОЧАЯ ПРОГРАММА**

Курс «Введение в IT-специальность»

 $10$  класс

68 часов

**Москва, 2023**

## **1. ПЛАНИРУЕМЫЕ РЕЗУЛЬТАТЫ ОСВОЕНИЯ КУРСА 1.1. Личностные результаты**

- готовность и способность к самостоятельной, творческой и ответственной деятельности;
- навыки сотрудничества со сверстниками, взрослым в образовательной, общественно полезной, учебно-исследовательской, проектной и других видах деятельности;
- готовность и способность к образованию, в том числе самообразованию, на протяжении всей жизни;
- сознательное отношение к непрерывному образованию как условию успешной профессиональной и общественной деятельности;
- эстетическое отношение к миру, включая эстетику научного и технического творчества;
- осознанный выбор будущей профессии и возможностей реализации собственных жизненных планов; отношение к профессиональной деятельности как возможности участия в решении личных, общественных, государственных, общенациональных проблем.

## **1.2. Предметные результаты**

- − классифицировать и характеризовать роботов по видам и назначению;
- − знать основные законы робототехники;
- − называть и характеризовать назначение деталей робототехнического конструктора;
- − характеризовать составные части роботов, датчики в современных робототехнических системах;
- − получить опыт моделирования машин и механизмов с помощью робототехнического конструктора;
- − владеть навыками индивидуальной и коллективной деятельности, направленной на создание робототехнического продукта
- − называть виды транспортных роботов, описывать их назначение;
- − конструировать мобильного робота по схеме; усовершенствовать конструкцию;
- − программировать мобильного робота;
- − управлять мобильными роботами в компьютерно-управляемых средах;
- − называть и характеризовать датчики, использованные при проектировании мобильного робота;
- − уметь осуществлять робототехнические проекты;
- − презентовать изделие;
- − использовать датчики и программировать действие учебного робота в зависимости от задач проекта;
- − осуществлять робототехнические проекты, совершенствовать конструкцию, испытывать и презентовать результат проекта
- − называть основные законы и принципы теории автоматического управления и регулирования, методы использования в робототехнических системах;
- − реализовывать полный цикл создания робота;
- − конструировать и моделировать робототехнические системы;
- − приводить примеры применения роботов из различных областей материального мира;
- − характеризовать возможности роботов, роботехнических систем и направления их применения;
- − характеризовать мир профессий, связанных с робототехникой, их востребованность на рынке труда;
- − реализовывать полный цикл создания робота;
- − конструировать и моделировать робототехнические системы с использованием материальных конструкторов с компьютерным управлением и обратной связью;
- − использовать визуальный язык для программирования простых робототехнических систем;
- − составлять алгоритмы и программы по управлению роботом;

3

- − самостоятельно осуществлять робототехнические проекты
- − знать и выполнять основные правила выполнения чертежей с использованием чертёжных инструментов;
- − знать и использовать для выполнения чертежей инструменты графического редактора;
- − понимать смысл условных графических обозначений, создавать с их помощью графические тексты;
- − создавать тексты, рисунки в графическом редакторе
- − называть виды конструкторской документации;
- − называть и характеризовать виды графических моделей;
- − выполнять и оформлять сборочный чертёж;
- − владеть ручными способами вычерчивания чертежей, эскизов и технических рисунков деталей;
- − владеть автоматизированными способами вычерчивания чертежей, эскизов и технических рисунков;
- − уметь читать чертежи деталей и осуществлять расчёты по чертежам
- − использовать программное обеспечение для создания проектной документации;
- − создавать различные виды документов;
- − владеть способами создания, редактирования и трансформации графических объектов;
- − выполнять эскизы, схемы, чертежи с использованием чертёжных инструментов и приспособлений и/или с использованием программного обеспечения;
- − создавать и редактировать сложные 3D-модели и сборочные чертежи
- − выполнять эскизы, схемы, чертежи с использованием чертёжных инструментов и приспособлений и/или в системе автоматизированного проектирования (САПР);
- − создавать 3D-модели в системе автоматизированного проектирования  $(CA\Pi P)$ ;
- − оформлять конструкторскую документацию, в том числе с использованием систем автоматизированного проектирования  $(CA\Pi P);$
- характеризовать мир профессий, связанных с изучаемыми технологиями, их востребованность на рынке труда
- − разрабатывать оригинальные конструкции с использованием 3Dмоделей, проводить их испытание, анализ, способы модернизации в зависимости от результатов испытания;
- − создавать 3D-модели, используя программное обеспечение;
- − устанавливать адекватность модели объекту и целям моделирования;
- − проводить анализ и модернизацию компьютерной модели;
- − изготавливать прототипы с использованием технологического оборудования (3D-принтер, лазерный гравёр и др.);
- − модернизировать прототип в соответствии с поставленной задачей;
- − использовать редактор компьютерного трёхмерного проектирования для создания моделей сложных объектов;
- − изготавливать прототипы с использованием технологического оборудования (3D-принтер, лазерный гравёр и др.);
- − называть и выполнять этапы аддитивного производства;
- модернизировать прототип в соответствии с поставленной задачей;
- − называть области применения 3D-моделирования;
- − характеризовать мир профессий, связанных с изучаемыми технологиями 3D-моделирования, их востребованность на рынке труда.

#### **1.3. Метапредметные результаты**

− выявлять и характеризовать существенные признаки природных и рукотворных объектов;

- устанавливать существенный признак классификации, основание для обобщения и сравнения; выявлять закономерности и противоречия в рассматриваемых фактах, данных и наблюдениях, относящихся к внешнему миру;
- − выявлять причинно-следственные связи при изучении природных явлений и процессов, а также процессов, происходящих в техносфере
- самостоятельно выбирать способ решения поставленной задачи, используя для этого необходимые материалы, инструменты и технологии.;
- − использовать вопросы как исследовательский инструмент познания;
- − формировать запросы к информационной системе с целью получения необходимой информации;
- − оценивать полноту, достоверность и актуальность полученной информации; опытным путём изучать свойства различных материалов;
- − овладевать навыками измерения величин с помощью измерительных инструментов, оценивать погрешность измерения, уметь осуществлять арифметические действия с приближёнными величинами;
- − строить и оценивать модели объектов, явлений и процессов; уметь создавать, применять и преобразовывать знаки и символы, модели и схемы для решения учебных и познавательных задач;
- выбирать форму представления информации в зависимости от поставленной задачи;
- − понимать различие между данными, информацией и знаниями; владеть начальными навыками работы с «большими данными»;
- уметь самостоятельно определять цели и планировать пути их достижения, в том числе альтернативные, осознанно выбирать наиболее эффективные способы решения учебных и познавательных задач;
- − уметь соотносить свои действия с планируемыми результатами, осуществлять контроль своей деятельности в процессе достижения результата, определять способы действий в рамках предложенных

условий и требований, корректировать свои действия в соответствии с изменяющейся ситуацией; делать выбор и брать ответственность за решение;

- − понимать и использовать преимущества командной работы при реализации учебного проекта;
- − понимать необходимость выработки знаково-символических средств как необходимого условия успешной проектной деятельности;
- − уметь адекватно интерпретировать высказывания собеседника участника совместной деятельности;
- − владеть навыками отстаивания своей точки зрения, используя при этом законы логики; уметь распознавать некорректную аргументацию.

### **2. СОДЕРЖАНИЕ ЭЛЕКТИВНОГО КУРСА**

#### **Тема 1 "Основы технологий искусственного интеллекта " (17 часов)**

Исчислениевероятностей и элементы комбинаторики. Понятие случайной величины. Условная и полная вероятность. Обработка результатов наблюдений. Понятие статистической оценки. Числовые оценки выборочных характеристик. Вероятностные модели случайной величины. Анализ и визуализация данных на Python. Одномерный анализ данных. График функции. Гистограммы. Распределения. Введение в Python. Базовые операции. Библиотека numpy. Примеры. Библиотека pandas. Примеры. Библиотека matplotlib. Примеры. Параллельная обработка и управление большими данными. Понятие обработки данных. Виды обработки данных. Виды баз данных. Типы данных, таблицы и отношения между ними. Реляционная модель данных. Введение в SQL. Примеры в Postgre SQL. Проектирование баз данных. Цели проектирования. Нормализация данных. Проектирование базы данных в PostgreSQL. Обработка данных в памяти. Продвинутый pandas. Введение в машинное обучение. Типология и метрики качества алгоритмов машинного обучения. Метрические алгоритмы классификации.

# **Тема 2." Создание цифровых двойников " (17 часов)**

Стандарты ЕСКД. Форматы чертежей. Основная надпись. Понятие масштаб. Типы линий чертежа. Чертежный шрифт. Размеры на чертеже. Геометрические построения. Построение плоского контура. Построение трех видов объекта по изометрической проекции. Разрезы. Классификация разрезов. Обозначение разрезов. Построение трех видов объекта с натуры. Построение третьего вида объекта по двум данным. Знакомство с

программой КОМПАС 3Д .Интерфейс режима "Чертеж". Управление изображением. Графические примитивы .Виды на чертеже. Создание вида. Привязка и редактирование объекта .Чертежи плоских деталей и нанесение размеров. Прямоугольные проекции и образование чертежа. Формы и чертежи геометрических тел. Методы построения чертежей деталей. Чтение чертежей .Способы формирования 3Д-моделей.Интерфейс режима "Деталь". Обзор формообразующих операций. Применение формообразующей операции "Выдавливание".

# **Тема 3. " Программирование микроконтроллеров " (17 часов)**

Основы программирования микроконтроллера. Блочные языки программирования. Знакромство с микроконтроллером Ардуино. Управление различными устройствами с компьютера. Изучение порта ввода-вывода. Управление светодиодным индикатором. Управление семисегментным индикатором

.Изучение принципа работы матричной клавиатуры .Изучение принципа работы джойстика. Управление шаговым двигателем. Управление сервоприводом. Изучение компаратора. Выключатель с помощью звукового сигнала. Вывод звуковой индикации. Изучение принципа работы температурного датчика. Работа с цифровыми датчиками. УЗ-дальномер. Подключение кнопки к цифровым входам. Борьба с дребезгом контактов.

## **Тема 4. " Информационная безопасность и технологии связи " (17 часов)**

История развития компьютерной техники. История интернета. Организация обмена информацией. Файловая система, интерфейс командной строки. IP Адресация. Доменная система имен. IP адресация. Расчет количества компьютеров в сети. Проектирование безопасной локальной сети. Возможности вредоносных программ. Умный город. Возможности

вредоносных программ. Актуальный ландшафт. Поиск информации по специализированным агрегаторам. Киберленинка. Google книги. Aviasales. Kids. Kaspersky. Интернет Архив. Консультант+ Advego plagiatus. Виртуальные машины. Возможности вредоносных программ. Дополнительные функции. Как распространяется ВПО. Спам, исполняемое содержимое. Как распространяется ВПО.

# **3. ТЕМАТИЧЕСКОЕ ПЛАНИРОВАНИЕ**

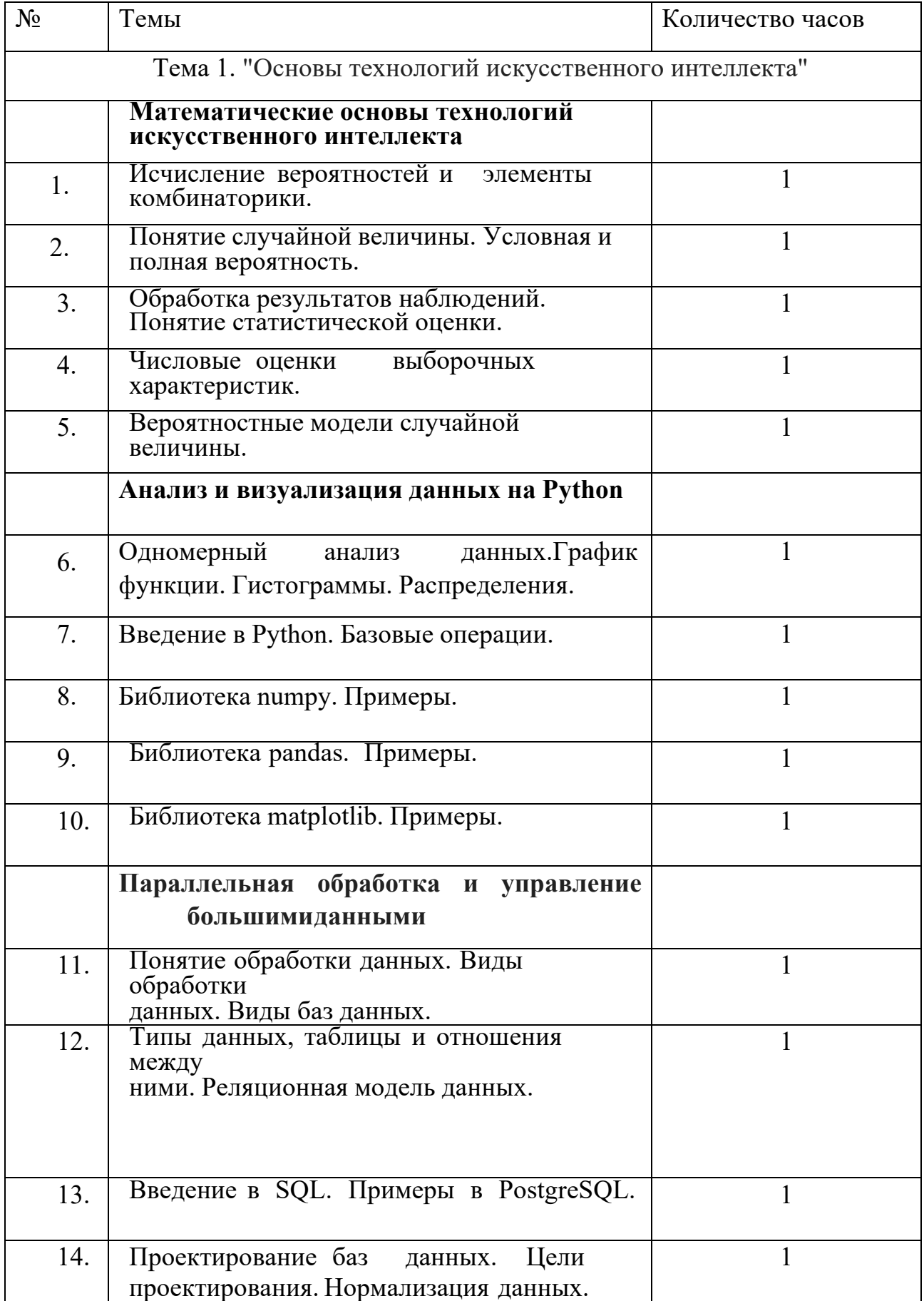

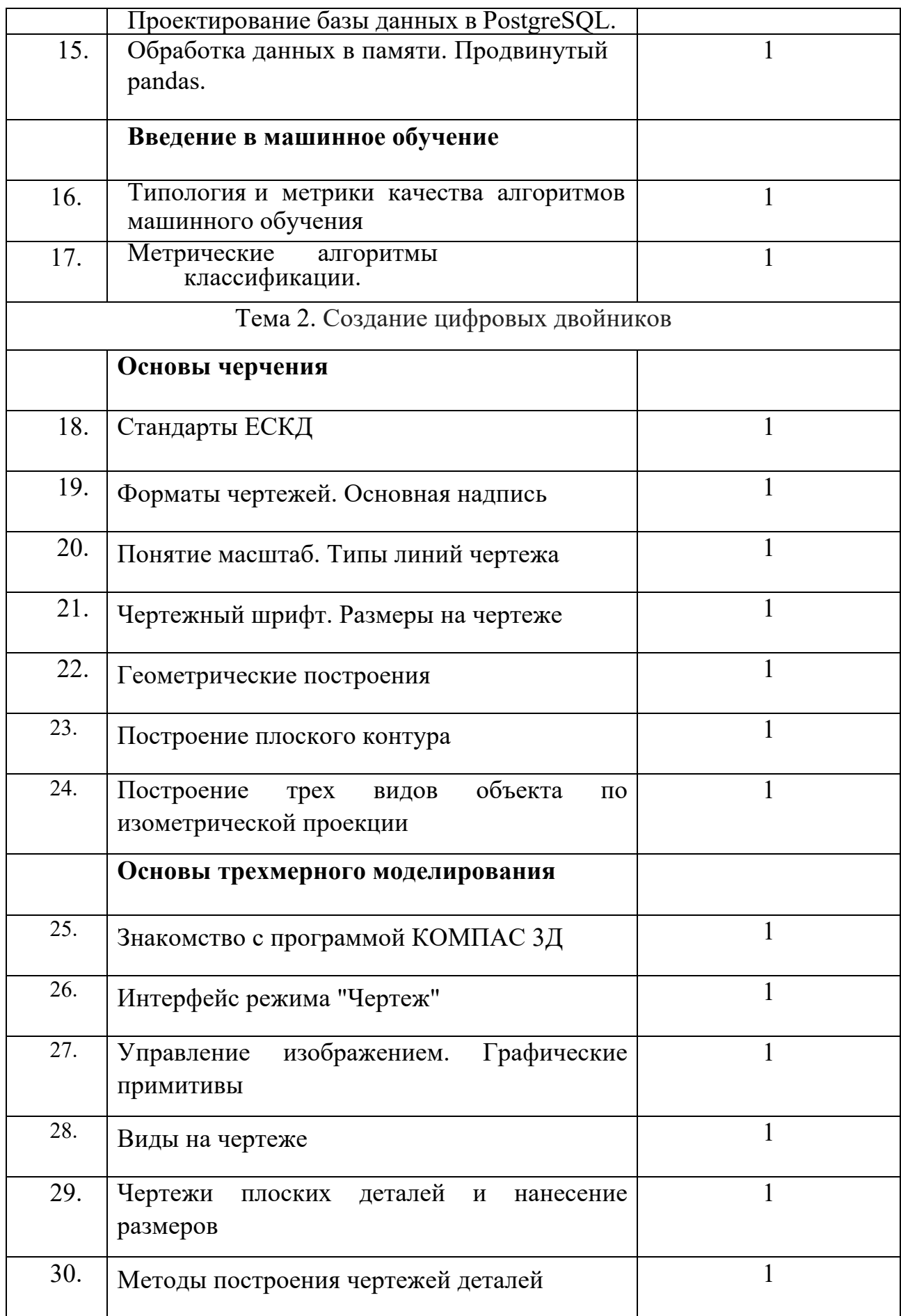

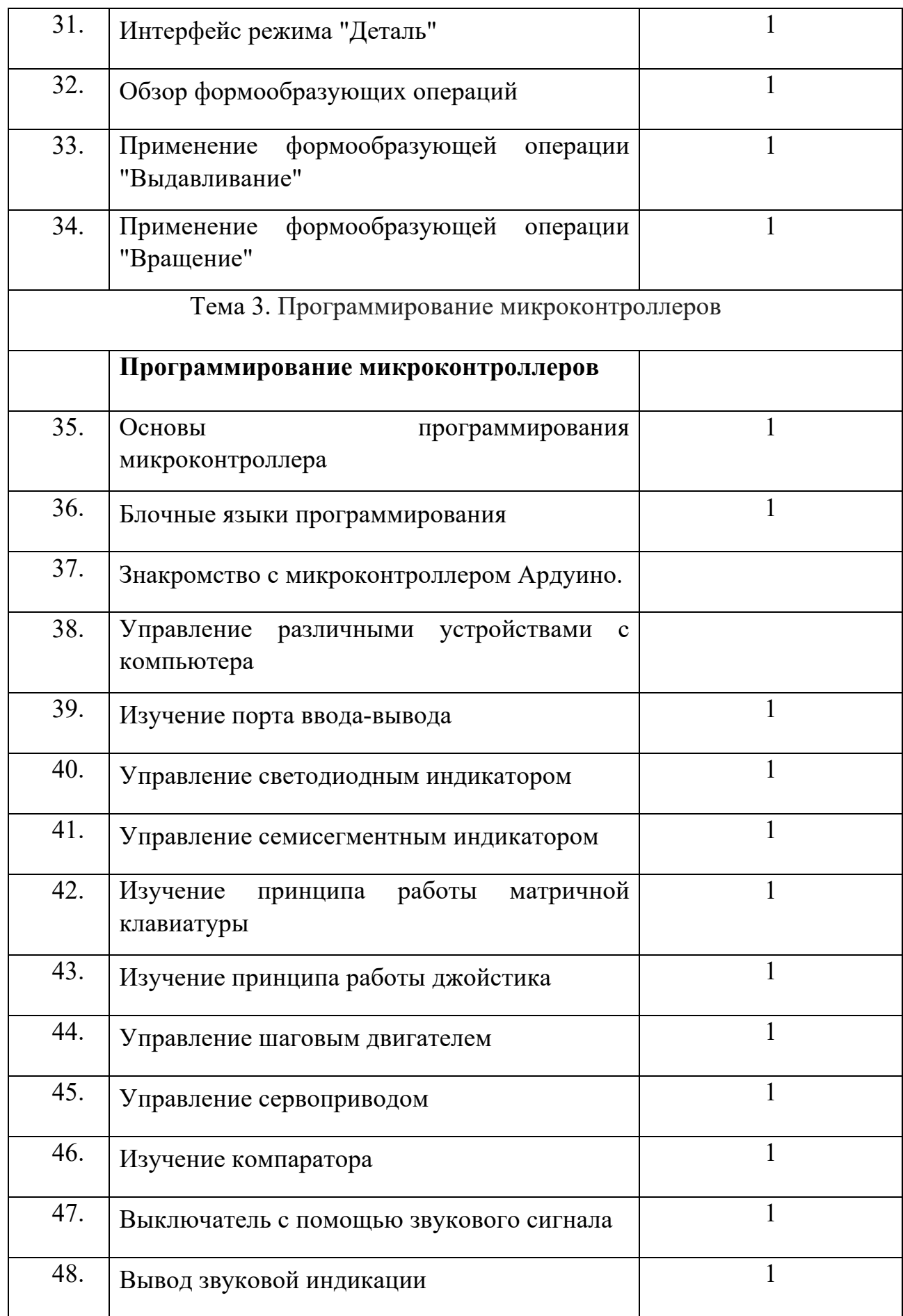

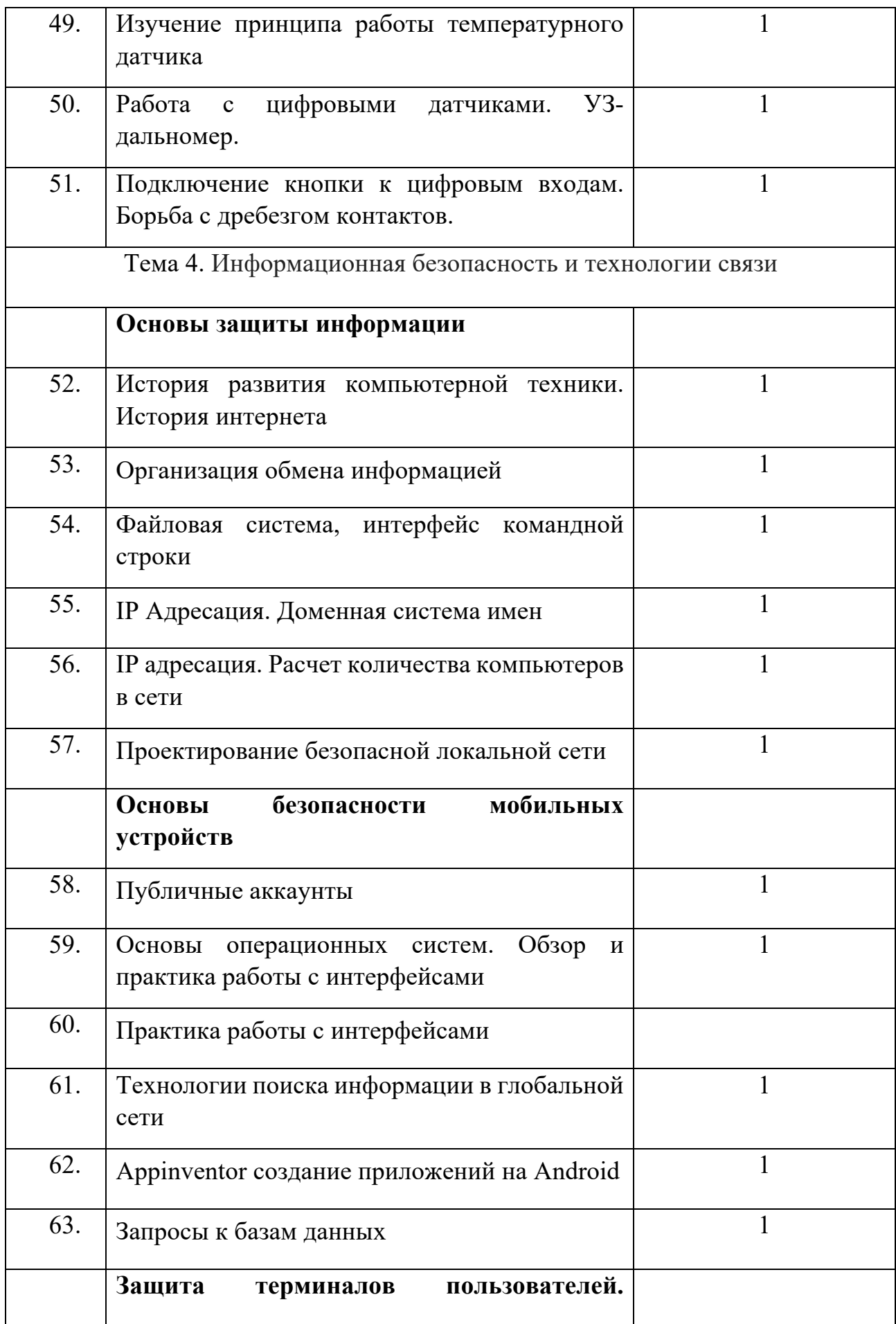

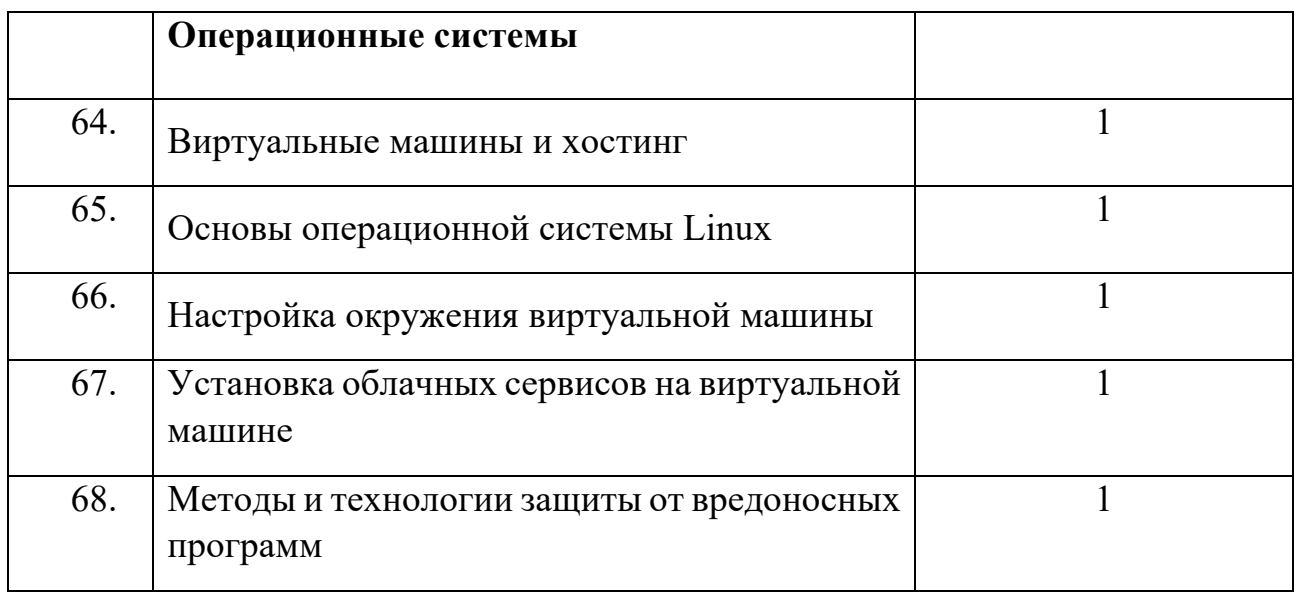

**4. Формы проведения занятий:** лекция, семинар, практикум, практическая работа.